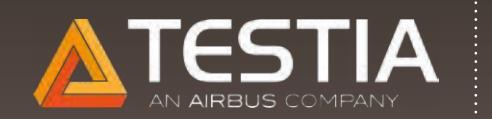

# **Programmes** FORMATIONS À DISTANCE

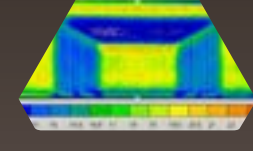

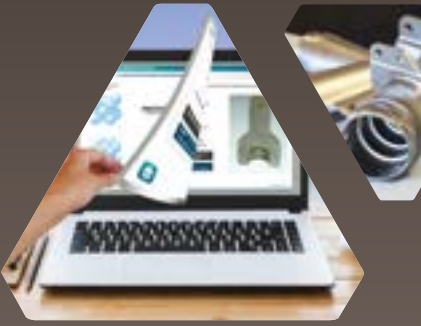

Matériaux Initiation Logiciel Ultis<br>Logiciel Ultis<br>Matériaux Initiation Logiciel Ultis<br>Matériaux Initiation Logiciel Ultis<br>Matériaux Initiation

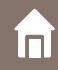

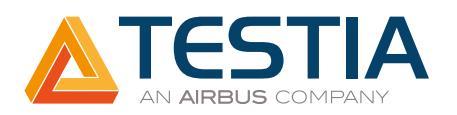

# Matériaux initiation MAT INIT FORMATIONS À DISTANCE

# PUBLIC CONCERNÉ

Toute personne désirant acquérir des connaissances de base en science des matériaux Toute personne désirant préparer la qualification niveau 1 ou 2.

### PRÉREQUIS

Niveau conseillé : Baccalauréat (ou équivalent).

#### **OBJECTIFS**

Acquérir les connaissances de base en science des matériaux dans le secteur aérospatial. Être capable d'identifier la nature des défauts lors d'une inspection CND. S'entraîner au questionnaire spécifique de la qualification niveau 1 ou 2.

#### CONNEXION ET DURÉE DE FORMATION

La formation est accessible 30 jours ouvrés à partir de la date demandée par le client. La durée de formation conseillée est estimée à 14 heures.

### MOYENS PÉDAGOGIQUES ET D'ENCADREMENT

Enseignement accessible 24h/24 à partir d'un simple poste informatique connecté à Internet.

Formation découpée en modules avec évaluation systématique à la fin de chacun afin de suivre et d'accompagner chaque stagiaire dans sa progression.

Échanges possibles avec un formateur expérimenté via la plateforme, par mail, par forum et/ou par messagerie instantanée. Les délais de réponse sont inférieurs à 24h.

## MODE DE VALIDATION

Édition d'une attestation de stage.

#### ÉVALUATION DU STAGIAIRE

Sous forme de questions à choix multiples.

#### **BIBLIOGRAPHIE**

Les programmes sont réalisés suivant les référentiels des donneurs d'ordre et de TESTIA définis dans notre document T TRA NOA 34 A21 : Fiche des référentiels des stages CND.

#### La métallurgie

Les différents alliages utilisés

en aéronautique

- Les zones d'utilisation et les raisons de leur choix
- La composition et les désignations Les propriétés physiques des alliages dans la fabrication
- La dureté, l'élasticité et la plasticité
- La résilience, la ténacité et le fluage
- La résistance à la corrosion simple et sous contrainte
- Les qualités rétractables

#### L'élaboration

L'élaboration des demi-produits métallurgiques

- La fonderie
- Le laminage, le forgeage, le matriçage et le tréfilage
- Les notions de malléabilité et de conductivité
- L'origine et les causes des défauts

#### La fabrication

- Les différents procédés de fabrication
- L'usinage
- Le formage
- Les différentes méthodes

Durée conseillée : 14h

- L'écrouissage dans les opérations de formage
- Les avantages et les inconvénients
- L'origine et les causes des défauts
- Les traitements thermiques

#### Les assemblages

- Les différentes méthodes d'assemblage
- Mécanique
- Par soudage
- La soudabilité et la compatibilité des alliages
- Les différents procédés et les choix d'utilisation
- L'origine et les cause des défauts

Nous contacter pour plus d'informations.

Mise à jour : octobre 2020 N° de déclaration d'existence : 73 31 03791 31 Identifiant Datadock : 0017420 Organisme de formation validé et référencé

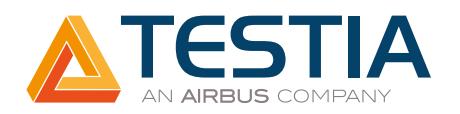

# Matériaux initiation FORMATIONS À DISTANCE

#### La maintenance

- Le comportement des pièces
- en fonctionnement
- La fatigue : accumulation des contraintes et vibrations
- Les projectiles divers
- Les conditions thermiques et atmosphériques
- Le fluage à haute température
- La corrosion simple et sous contrainte

#### Les matériaux composites

Les caractéristiques d'un composite Les avantages et les inconvénients Les différents types de composites Le principe de fabrication L'origine et les causes des défauts

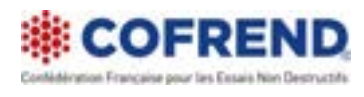

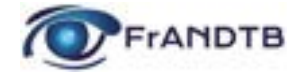

Informations & inscriptions au +33 5 34 36 12 02 ou [formation@testia.com](mailto:formation@testia.com)

Г

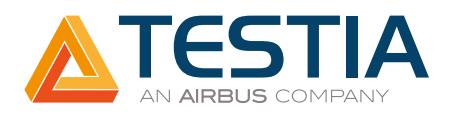

# Logiciel Ultis VIETIS FORMATIONS À DISTANCE

# PUBLIC CONCERNÉ

Toute personne désirant effectuer des configurations et des réglages avancés d'analyses C-scan. Toute personne effectuant des analyses C-scan issus d'inspections par ultrasons de composites.

### PRÉREQUIS

Niveau conseillé : agent certifié niveau 2 en ultrasons.

# **OBJECTIFS**

Être capable d'utiliser les fonctions du logiciel Ultis. Être capable de développer des configurations et des réglages pour l'analyse de données A-scan & C-scan à l'aide du logiciel Ultis.

### CONNEXION ET DURÉE DE FORMATION

La formation est accessible 30 jours ouvrés à partir de la date demandée par le client. La durée de formation conseillée est estimée à 24 heures.

### MOYENS PÉDAGOGIQUES ET D'ENCADREMENT

Enseignement accessible 24h/24 à partir d'un simple poste informatique connecté à Internet.

Formation découpée en modules avec évaluation systématique à la fin de chacun afin de suivre et d'accompagner chaque stagiaire dans sa progression.

Échanges possibles avec un formateur expérimenté via la plateforme, par mail, par forum et/ou par messagerie instantanée. Les délais de réponse sont inférieurs à 24h.

## MODE DE VALIDATION

Édition d'une attestation de stage.

#### ÉVALUATION DU STAGIAIRE

Sous forme de questions à choix multiples.

#### **BIBLIOGRAPHIE**

Les programmes sont réalisés suivant les référentiels des donneurs d'ordre et de TESTIA définis dans notre document T TRA NOA 34 A21 : Fiche des référentiels des stages CND.

# Durée conseillée : 24h

#### Mettre en forme les C-scans (suite)

Correction d'effet de bord Filtre NaN **Recalage** Concaténation Backlash Synthétiser

Présentation du logiciel Principaux avantages Acquérir des données C-scan

Gérer les palettes de couleurs

Mettre en forme les C-scans

Créer, modifier, enregistrer les palettes Repérer, sélectionner et mesurer

Gérer les unités La base de temps Les amplitudes

Charger une palette Ajuster les limites Unifier les palettes

Sélections Masques **Habillages** 

Préférence Association **Historique** Zoom d'image Modification de l'origine

Duplication Rotation et symétrie Appliquer une formule mathématique Recalage CAO

### Générer des cartographies

à partir de A-scans Charger, sauver des A-scans Filtres Configuration des portes Tableau C-scans Tableau B/D-scans Outil slicer

Nous contacter pour plus d'informations.

Mise à jour : octobre 2020 N° de déclaration d'existence : 73 31 03791 31 Identifiant Datadock : 0017420 Organisme de formation validé et référencé

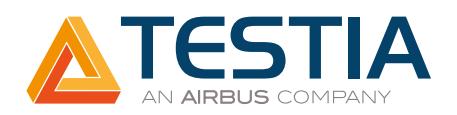

#### Analyser les données

Graphe amplitude distance Histogramme Tableau d'analyse Mesures spécifiques Contrôle de perçage Compression après impact

#### La détection des défauts

Principe de la détection Détection manuelle Détection automatique Personnaliser un tableau de détection Afficher les numéros et les distances Dimensionnement à -6dB Filtrer écho de fond Créer des critères de détection et de regroupement

# Logiciel Ultis FORMATIONS À DISTANCE

#### Automatiser les tâches et créer les rapports

Lancer une automatisation et rapport automatique Configurer une automatisation Enregistrer des captures et images Personnaliser un modèle de rapport

#### Les fonctionnalités de NDT KIT

Exigences A350 Charger des données UT AREVA Détection des contours Exploiter en mode collaboratif Module AREVA 3D

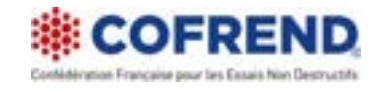

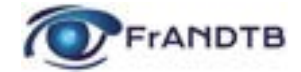

Informations & inscriptions au +33 5 34 36 12 02 ou [formation@testia.com](mailto:formation@testia.com)

Г